Prioritization Ranking: Introduction Document Purpose, Target Audience, Scope & Products

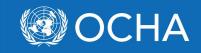

Note: Material mirrors Sudden Onset Guidance 1

#### Background

After a few days, datasets should start to become available to develop an initial prioritization ranking composite indicator. Such ranking would be a replacement for the Severity Estimate ranking. The prioritization ranking should be valid for approximately the first month, but should align with assessment efforts.. Note that in large, geographically dispersed emergencies, zooming in to specific regions [vs the general overall picture] may be of great benefit for decision makers.

### Purpose

The purpose of this model is to prioritize municipalities in the Philippines based on the best data available. It makes use of Population data and poverty data from the National Statistics Office and the data on affected persons and damaged houses from DSWD (as of 11 Dec). The model provides a Total Priority Ranking based on the following indexes:

| Affected Persons (25%)            | Absolute number of         |
|-----------------------------------|----------------------------|
|                                   | Affected Persons (12.5%)   |
|                                   | Relative number of         |
|                                   | affected persons (12.5%)   |
| Totally Damaged Houses<br>(35%)   | Absolute number of totally |
|                                   | damaged houses (17.5%)     |
|                                   | Relative number of totally |
|                                   | damaged houses (17.5%)     |
| Partially Damaged Houses<br>(15%) | Absolute number of         |
|                                   | partially damaged houses   |
|                                   | (17.5%)                    |
|                                   | Relative number of         |
|                                   | partially damaged houses   |
|                                   | (17.5%)                    |
| Poverty Index (25%)               |                            |
| Totally Priority Index            |                            |
| (100%)                            |                            |
|                                   |                            |

It is assumed that the indexes used above are of interest to all clusters. Nevertheless the clusters can build upon this model to make it more useful for them. For example the Protection cluster can add to this an index comprised on data on indigenous groups, armed groups, etc. The health cluster can an index on damaged health infrastructure. Therefore this matrix represents a "core model" which can be adapted as needed by the clusters.

<sup>&</sup>lt;sup>1</sup> <u>https://docs.google.com/document/d/1m8VOx449lQx5VST2hzI80vgkuyNU5chBUYFiWPs7qr4/edit#</u>

# **Detailed information:**

In the spreadsheet attached to the IM Toolbox there are several worksheets. The only visible one is called "Final Model" which has all the data as values. There is a hidden column (D) which includes the PCODE for the municipalities. There are 3 hidden worksheets. Right-Click on the tab on the lower left then select Unhide to reveal the rest. There is a worksheet called Raw Data. This is the data with all the formulas including VLOOKUP formulas to retrieve the data on affected pop and damaged houses from other spreadsheets. These links will be broken when

you open the table. There is another table called working table which is very similar to the final table, except that there are some formulas in there to calculate the index totals and the Total Priority Index.

Finally there is a table called Mapping table which can be used in a GIS to map the data. To update this table with the latest information from DSWD you would work in the Raw Data table to retrieve the latest data using PCODES.

Once that data is in the table, there are some formulas to calculate the relative population of people affected and totally/partially damaged houses. OCHA chose to use the 2010 population. There are several reasons for this, but it can be easily altered to do the calculations using the 2013 estimates. The PERCENTRANK function was used to create a score for each index. To put it nicely in the final model the PERCENTRANK score was multiplied by 10.

## **Target Audience**

Humanitarian decision makers.

### Scope

Areas affected by a crisis.

### **Products**

Maps and tables indicating a prioritization ranking.

### **Connection/Relation to other Processes**

This process follows the initiatl Severity Estimate Ranking

### **Standard Fields**

See tool listed in IM Toolbox for standard fields.

Any further questions can be addressed to John Marinos – <u>marinosj@un.org</u>